# **Richtlinie nach § 75b SGB V über die Anforderungen zur Gewährleistung der IT-Sicherheit**

# **Bis 1. April 2021 zu erfüllende Anforderungen samt Praxishinweisen**

#### **Anlage 1: Anforderungen für Praxen**

#### **Software: Rechner-Programme, Mobile Apps und Internet-Anwendungen**

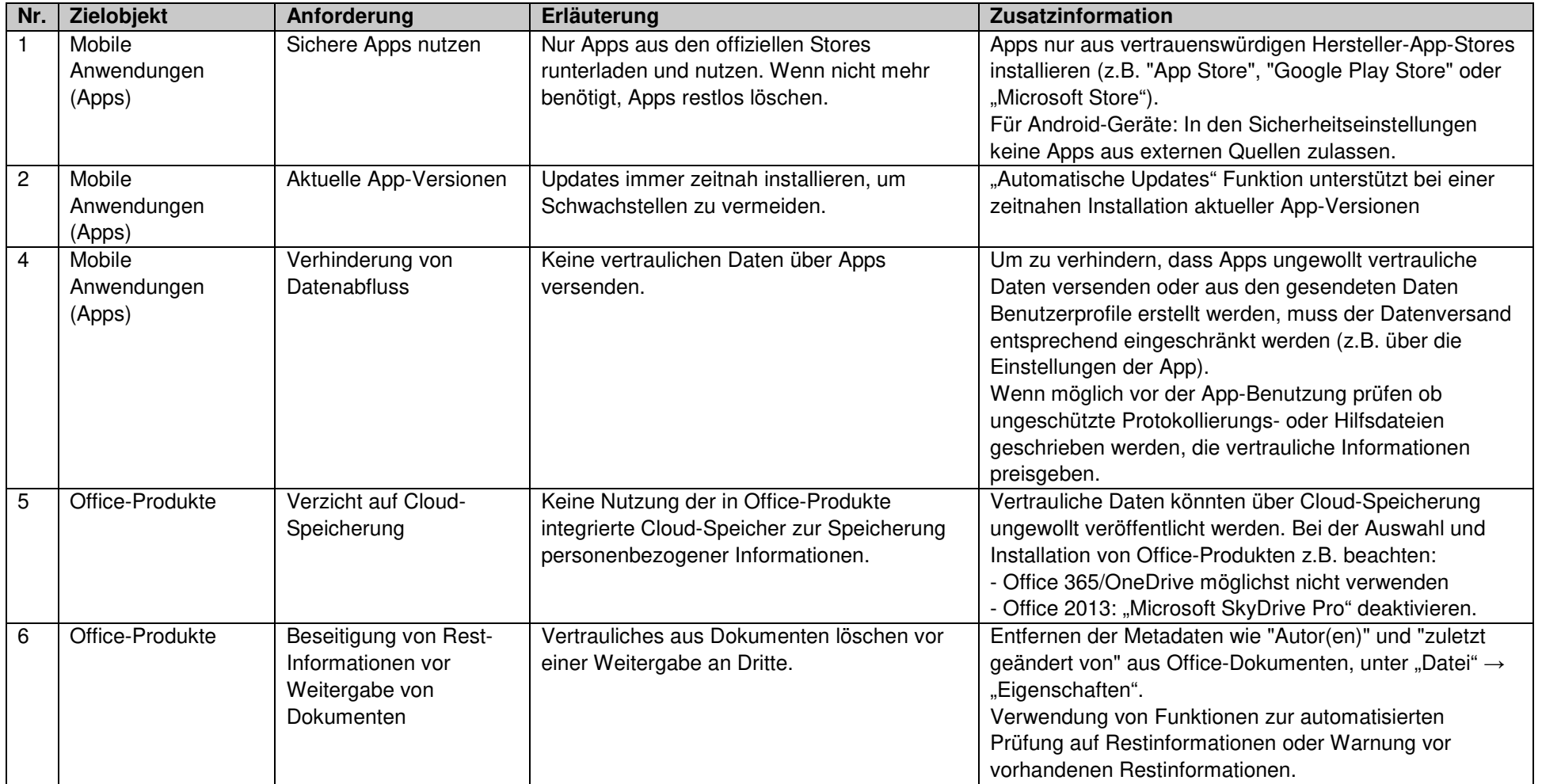

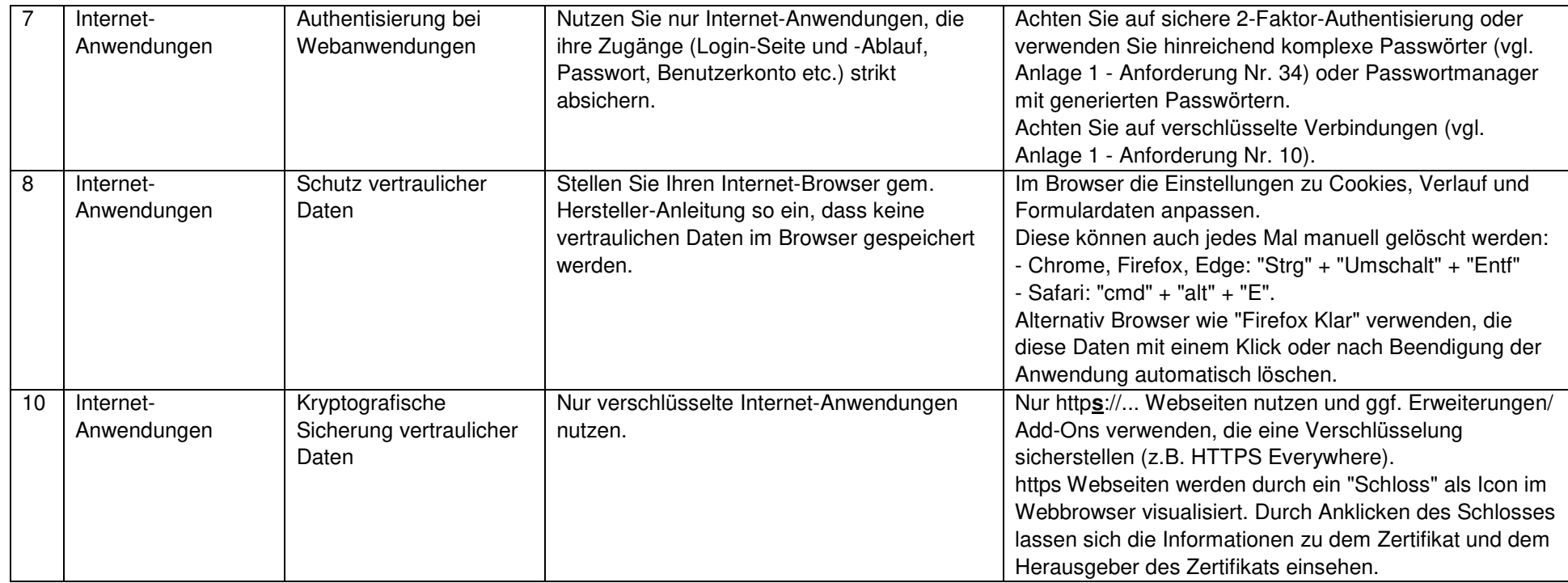

### **Hardware: Endgeräte und IT-Systeme**

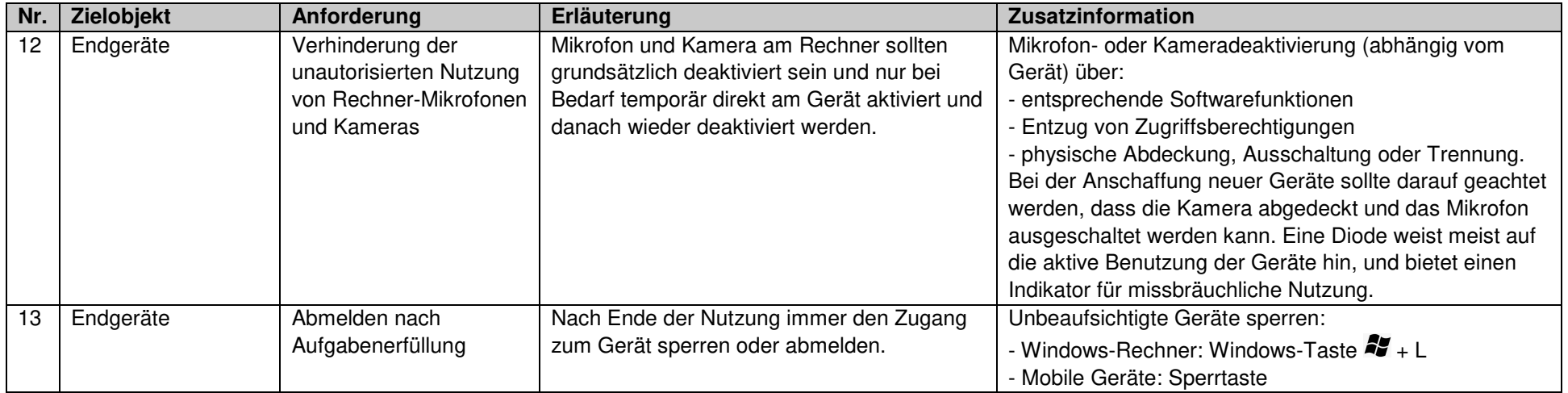

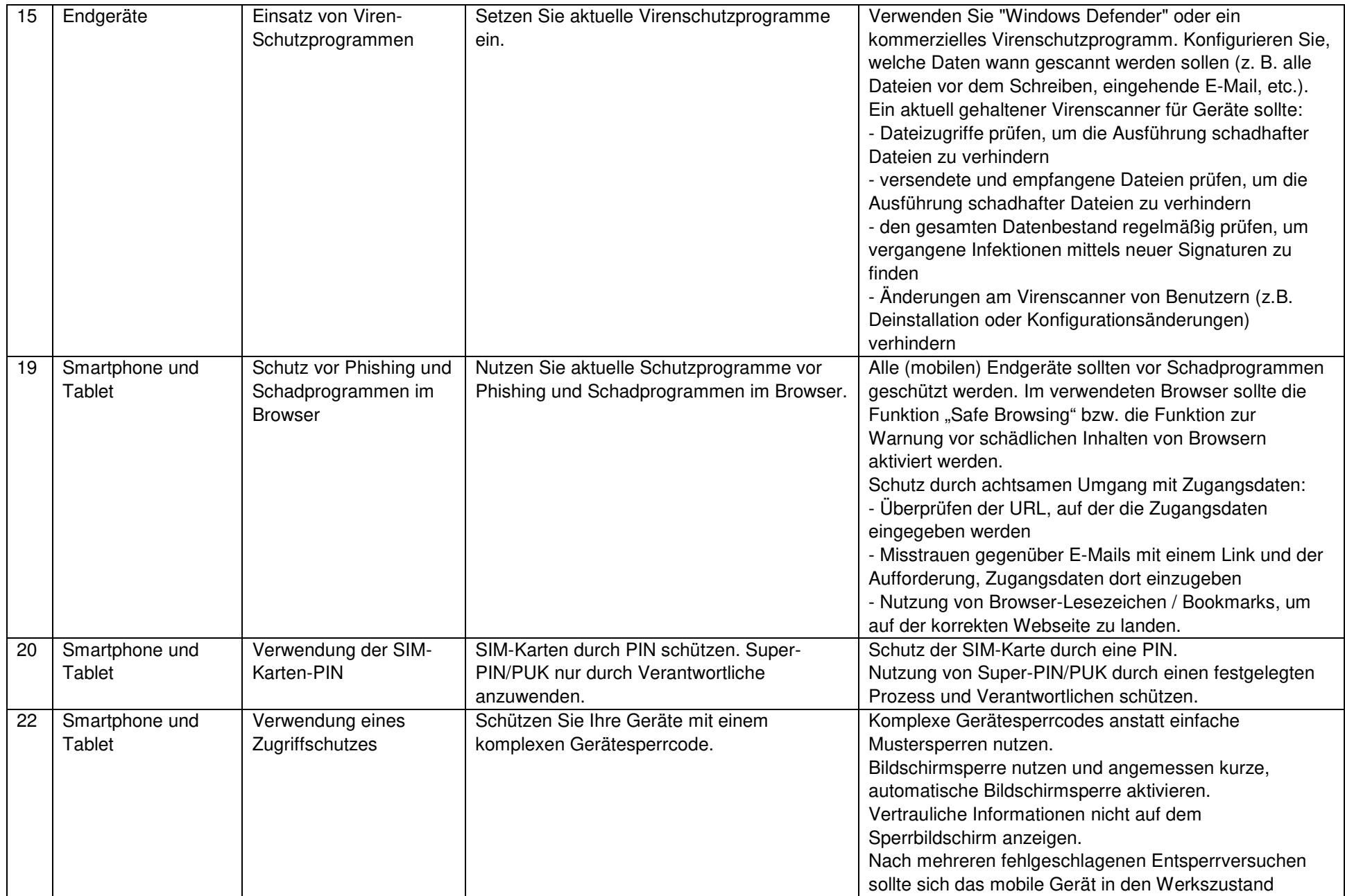

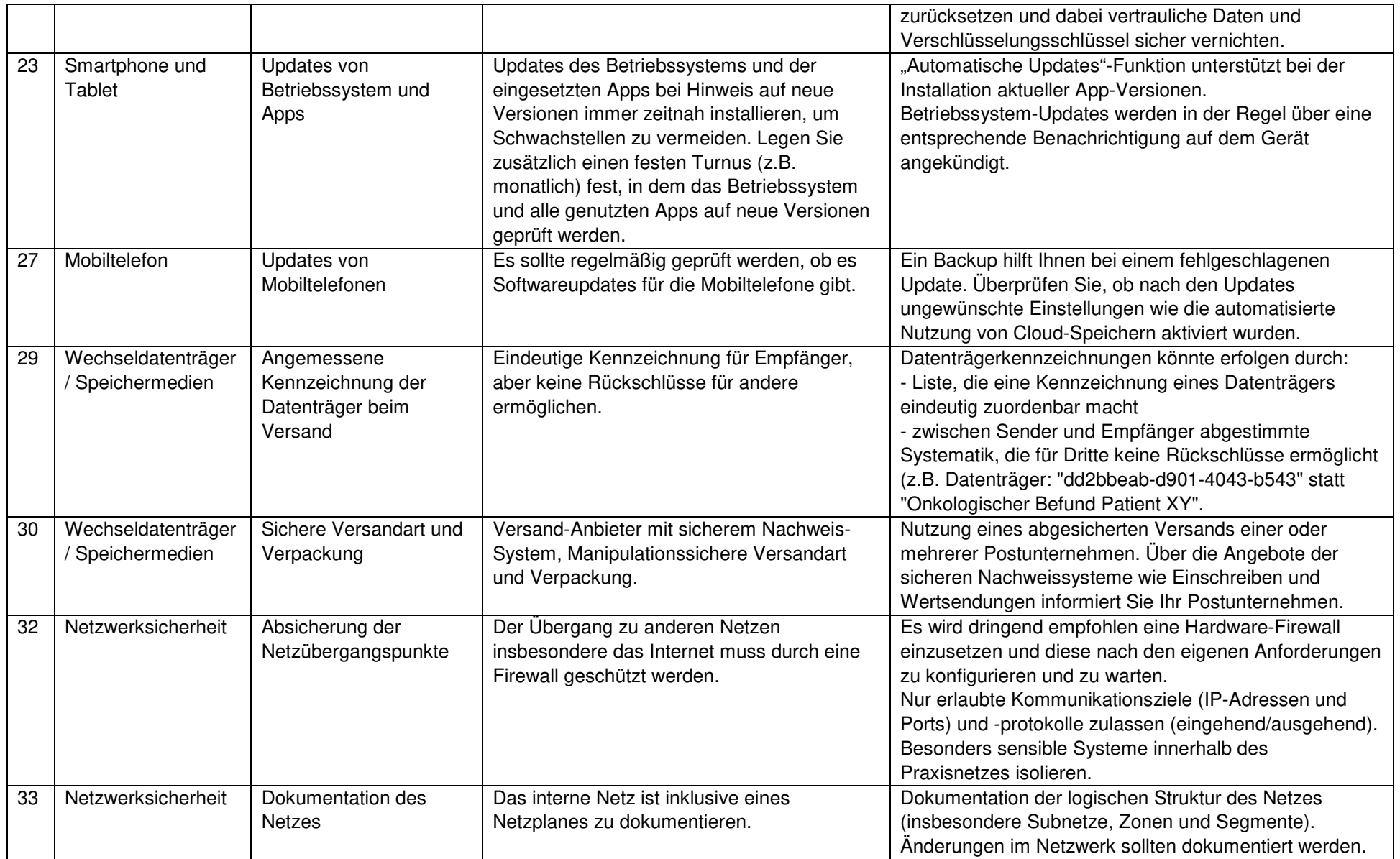

# **Anlage 2: Zusätzliche Anforderungen für mittlere Praxen**

### **Software: Rechner-Programme, Mobile Apps und Internet-Anwendungen**

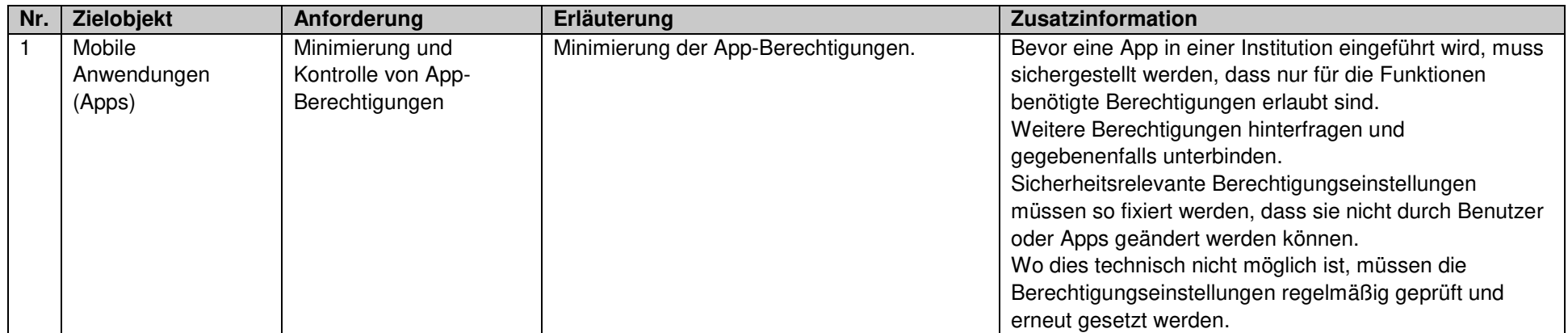

# **Anlage 3: Zusätzliche Anforderungen für Großpraxen**

#### **Hardware: Endgeräte und IT-Systeme**

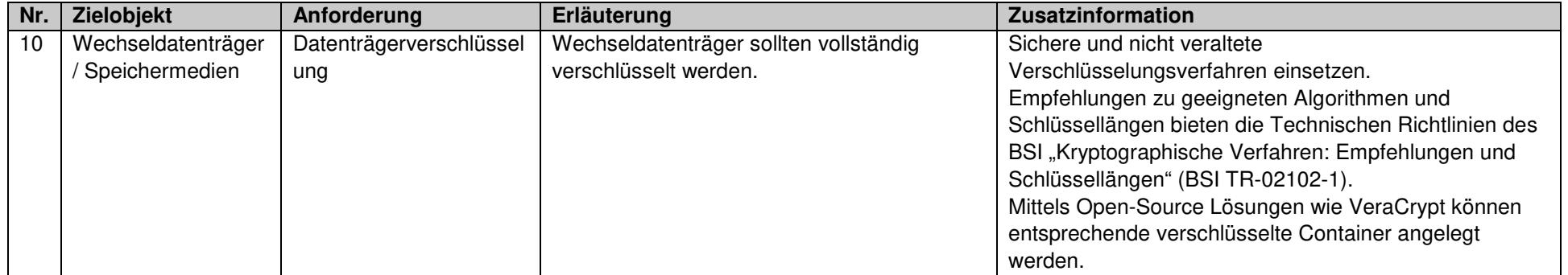

# **Anlage 5: Anforderungen für dezentrale Komponenten der Telematikinfrastruktur Achtung: Geltung bereits ab 1. Januar 2021**

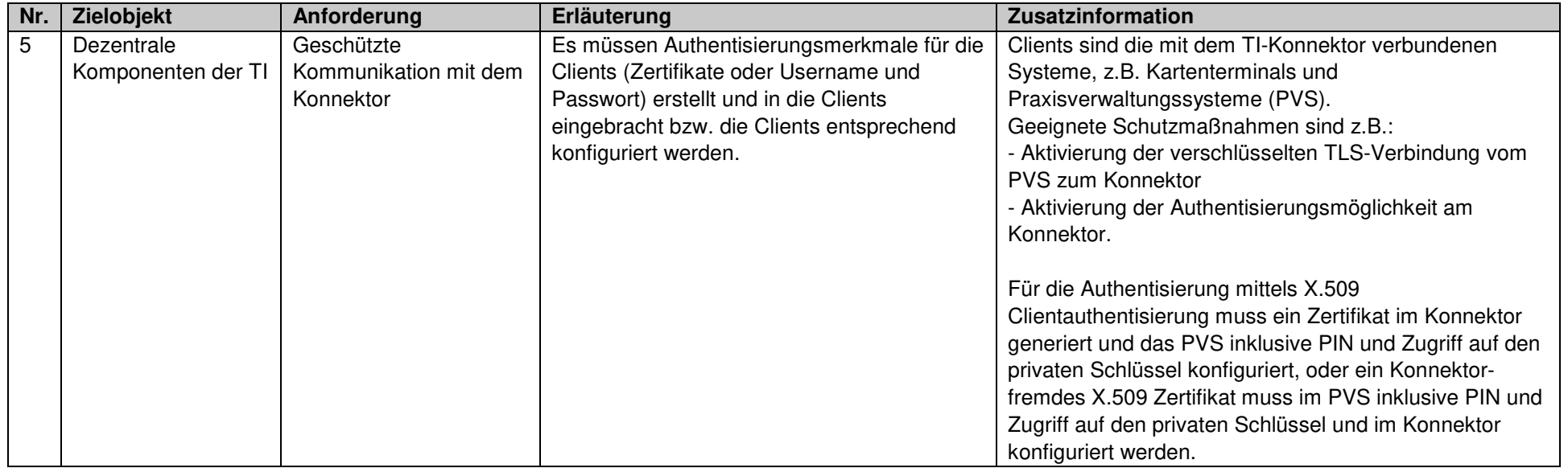